## **ENVIRONICS**

**ENVIRONICS** 

## PRIZM Profile—Variable (Variable Benchmark)

The PRIZM segment composition comparing an entire variable to a base variable, of which it is a subset.

Note: It is recommended to only use two variables that are comparable i.e., where one is a subset of the other (as seen here) rather than two variables that are completely unrelated.

## **PRIZM Profile** | Variable vs Variable

Variable: Life Insurance - \$ Face Value - \$100,000-\$249,999 (P) The bar chart represents The Variable used for analysis, indicated at the top of the Index values with the report, along with the Base Variable used for the analysis. Base Variable: 2021 Life Insurance - Have - Yes (P) centre line representing an Index of 100. Target Segments are usually  $\vee$   $\overline{\mathbf{Y}}$ Social Group identified by selecting Count segments with SG LG Code  $\%$ **Base Count** Name Base % % Pen Index U1 M1 01 The A-List 5,046 0.86 13,951  $0.61$ 36.17 141 significant percentages U1 M1 02 Wealthy & Wise 3.399 0.58 10.034 33.87 132  $0.44$ and high Indices. U1 F1 06 Downtown Verve 7.660 1.31 25,703  $1.13$ 29.80 116 4.224 125 S1 F3 04 **Turbo Burbs** 1,358 0.23  $0.18$ 32.15 The colours are S1 F2 05 **First-Class Families** 5,370 0.92 15.920 0.70 33.73 131 associated with the Social S1 M1 09 **Boomer Bliss** 228  $0.04$ 713  $0.03$ 31.99 125 S2 F2 08 Multiculture-ish 3,716 0.64 13.159 0.58 28.24 110 Group. When observing S2 Y3 11 Modern Suburbia 2.301 0.39 8.591 0.38 26.79 104 the output, the bar colours F1 F2 03 **Asian Sophisticates** 796  $0.14$  $3,107$  $0.14$ 25.63 100 can also be changed to F1 M1 07 Mature & Secure 11,166 1.91 35,213 1.55 31.71 124 represent Lifestage Group. F1 F2 18 **Multicultural Corners** 1,192  $0.20$ 4,386  $0.19$  27.17 106 S3 F3 19 Family Mode 527  $0.09$ 1,846  $0.08$ 28.56 111

SG: Each segment is assigned to one Social Group (SG) based on the urban-rural context, home language (English, French and non-official), affluence, family status, age of maintainer and ethnicity. The SG's are: Urban (U), Urban Fringe (F), Suburban (S), Town (T), or Rural (R).

LG: The Lifestage Groups (LG) categorize household composition according to the presence of singles, couples and families. The LG's are Young (Y), Family (F), and Mature (M).

Code: An integer assigned to each segment.

Name: The name of the PRIZM segment.

Count: The number of people or households in the segment who exhibit that behavior.

%: (Count / Total Count \* 100) The weighted proportion of the population or households in each segment that exhibits that behavior.

Base Count: (Base Count / Base Total Count \* 100) The number of people or households in the benchmark who exhibit that behavior.

Base %: The percentage of the population or households in the benchmark that exhibit that behavior.

% Pen: (Count / Base Count \* 100) Of all people or households who exhibit that behavior in the base area, % Pen is the proportion that are found in the Trade Area. Index: (% / Base % \* 100) Measures if the households or population in the segment are more or less likely to exhibit a behavior when compared to the benchmark. An Index of 100 is average. Indices above 100 are above average or over-represented. Indices below 100 are below average or under-represented.

## How to Read

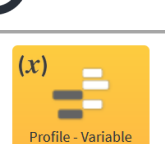

**ENVISION** 

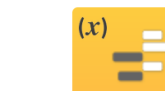